# **Requisição de Cotação (CCESU063)**

Esta documentação é válida para todas as versões do Consistem ERP.

## **Pré-Requisitos**

[Aba Cotação \(CCESU000TAB4\)](https://centraldeajuda.consistem.com.br/pages/viewpage.action?pageId=317243746) - campo **Mínimo de Fornecedores Convidados para Cotação**

## **Acesso**

Módulo: Entradas - Compras - E-Procurement

Grupo: Solicitação

## **Visão Geral**

O objetivo deste programa é selecionar os fornecedores e os contatos do fornecedor que deverão receber o convite para a cotação. São sugeridos os fornecedores que estiverem relacionados às famílias ou máscaras de produto dos itens solicitados, conforme o cadastro do relacionamento efetuado no programa [Relacionamento de Fornecedor X Famílias de Produto \(CCESU105\)](https://centraldeajuda.consistem.com.br/pages/viewpage.action?pageId=86976978).

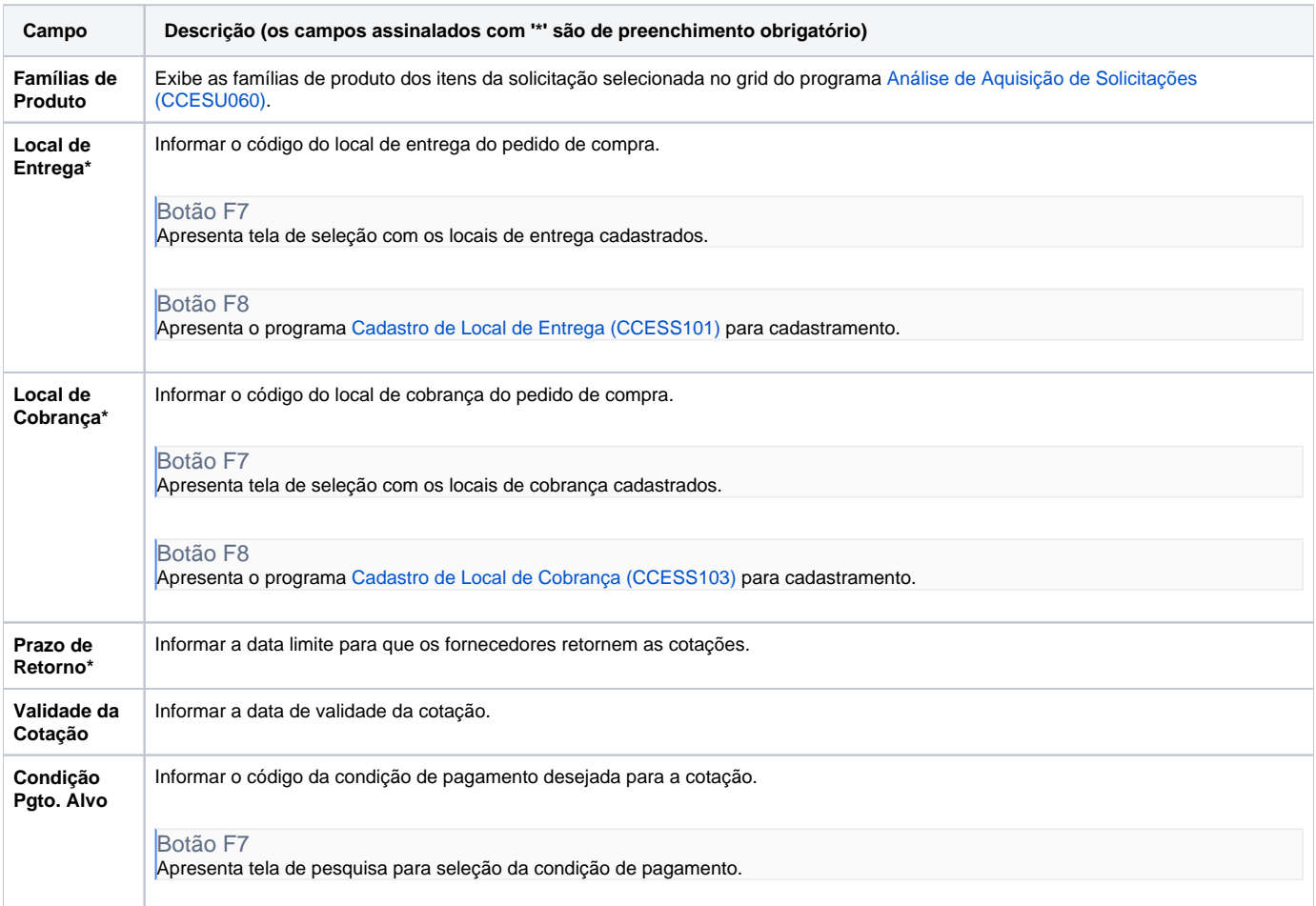

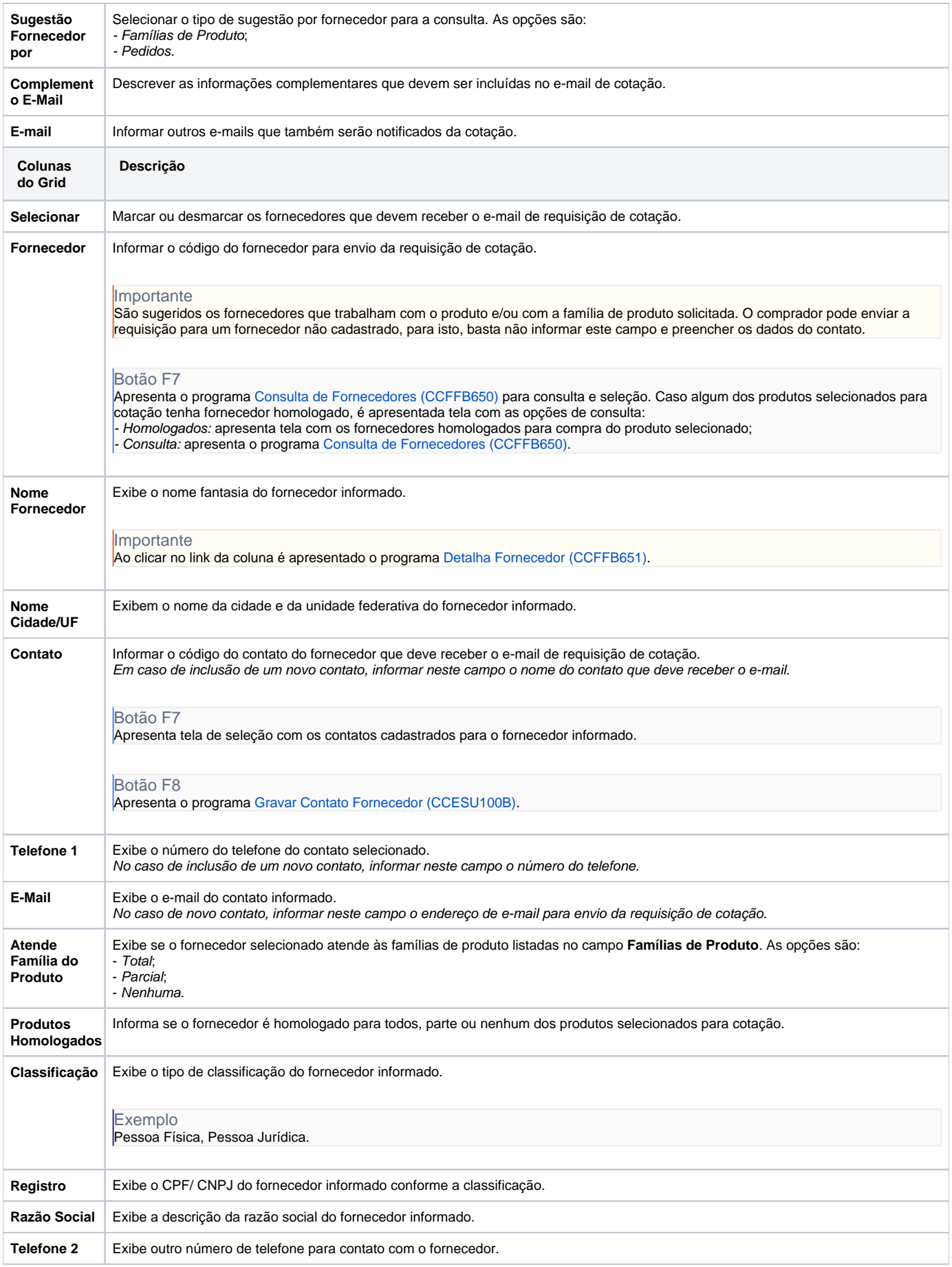

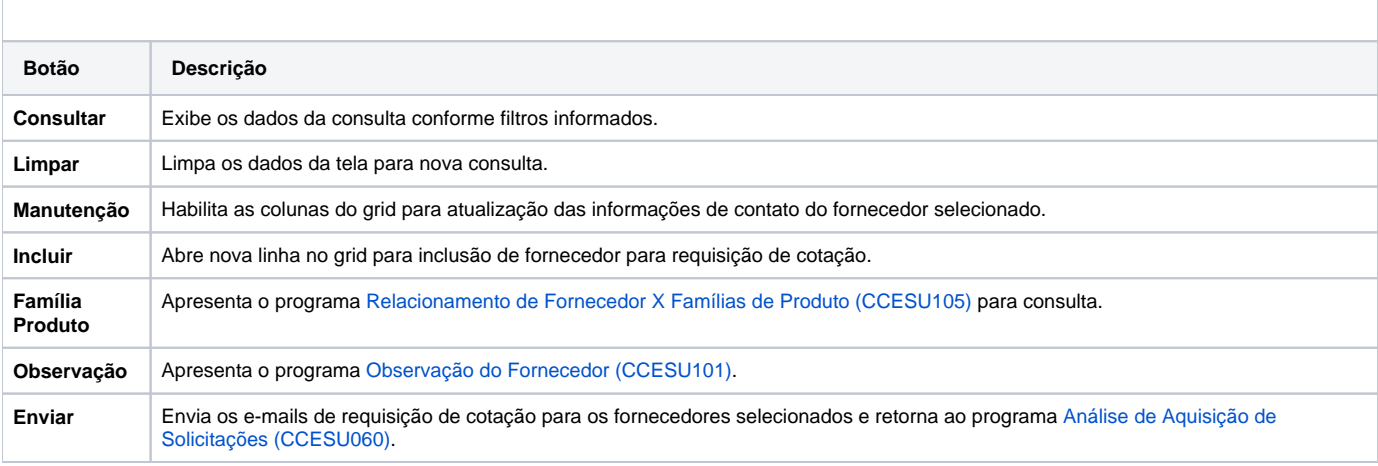

### **Processos Relacionados**

### [Cotar itens solicitados](https://centraldeajuda.consistem.com.br/display/BDC/Cotar+itens+solicitados)

[Aprovar proposta de cotação](https://centraldeajuda.consistem.com.br/pages/viewpage.action?pageId=2049532)

#### Atenção

As descrições das principais funcionalidades do sistema estão disponíveis na documentação do [Consistem ERP Componentes.](http://centraldeajuda.consistem.com.br/pages/viewpage.action?pageId=56295436) A utilização incorreta deste programa pode ocasionar problemas no funcionamento do sistema e nas integrações entre módulos.

Exportar PDF

Esse conteúdo foi útil?

Sim Não